## Winter'24

## **Chatter メールの差出人名とメールアドレスの設定必須化**

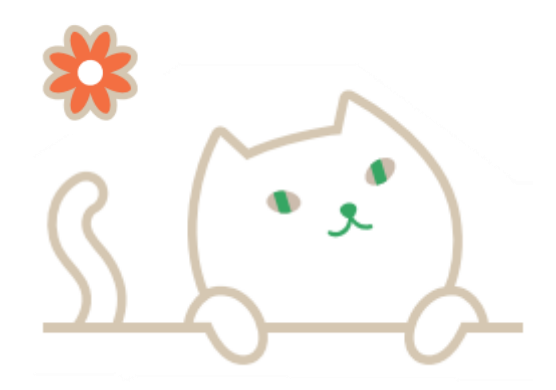

## Chatterをご利用のシステム管理者さまへ

Chatterメール通知を受信されている環境では、Winter'24より Chatterメール通知の**差出人名**と、**メールアドレス**が設定されていな い場合、Chatterのメール通知が送信されなくなります。

この設定により、Chatter メール通知が常に検証済みメールアドレス から送信されるようにすることで、組織のセキュリティが向上します。

デフォルトでは差出人名とメールアドレスが未設定に なっていますので、該当箇所を設定する必要があります。

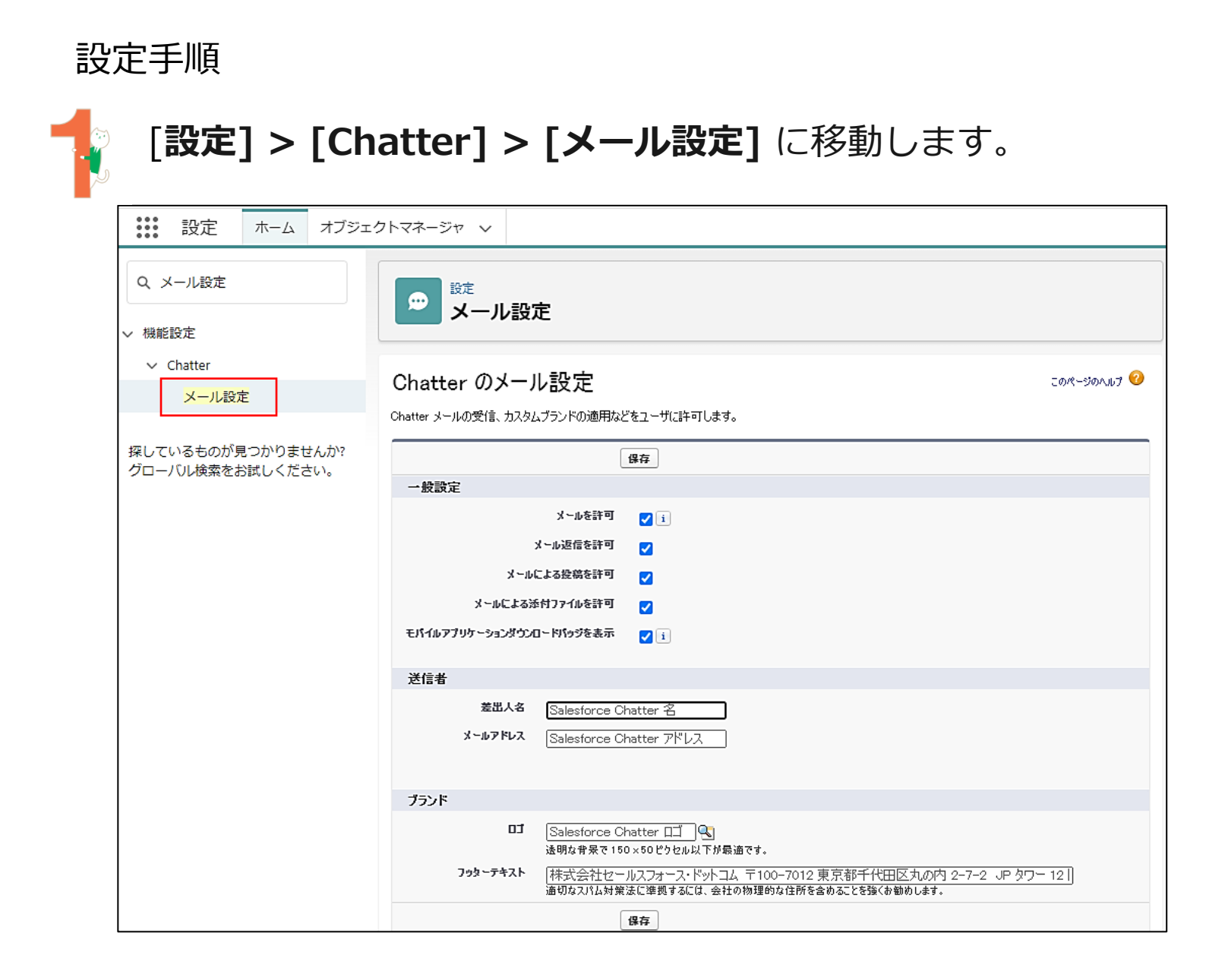

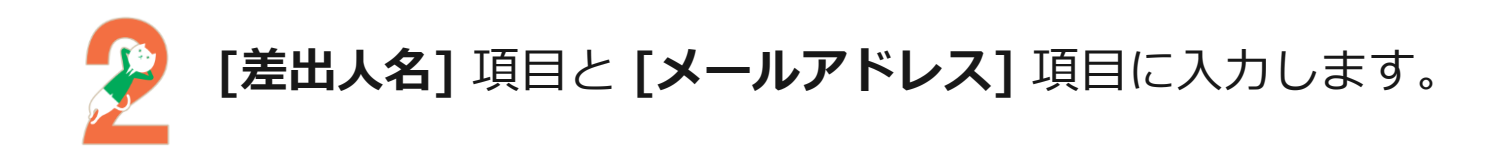

## 「差出人名」 :届くメールの差出元の名前(例 : 会社名等) 「メールアドレス」:差出元のメールアドレス

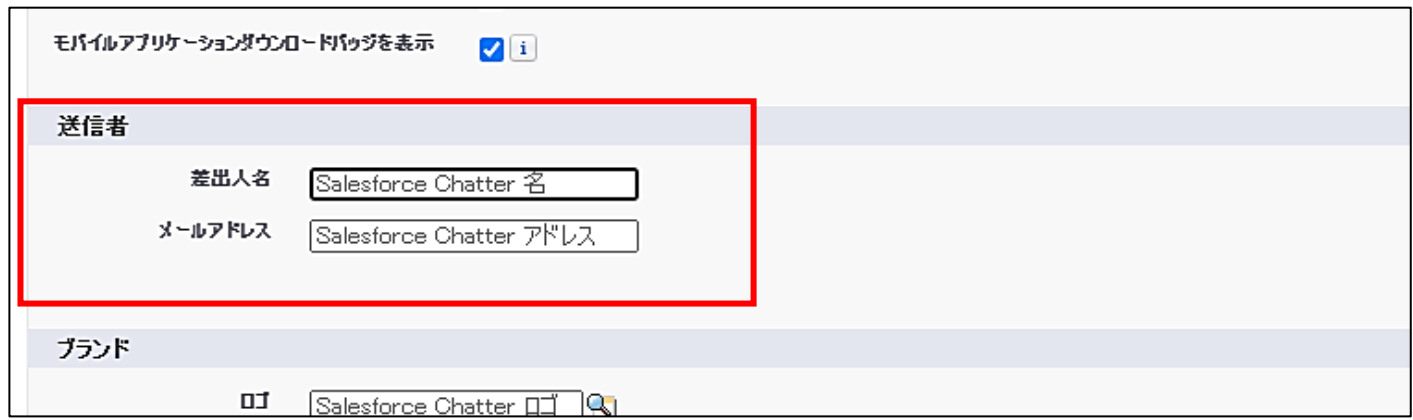

既に差出人名とメールアドレスが他の内容になっている組織は 設定済みということになりますので、これ以上の設定は不要です。

入力後、「保存」を押して、画面上部に表示されるポップアップにて 「OK」をクリックします。

金融+で、未来をプラスに。RESONA GROUP

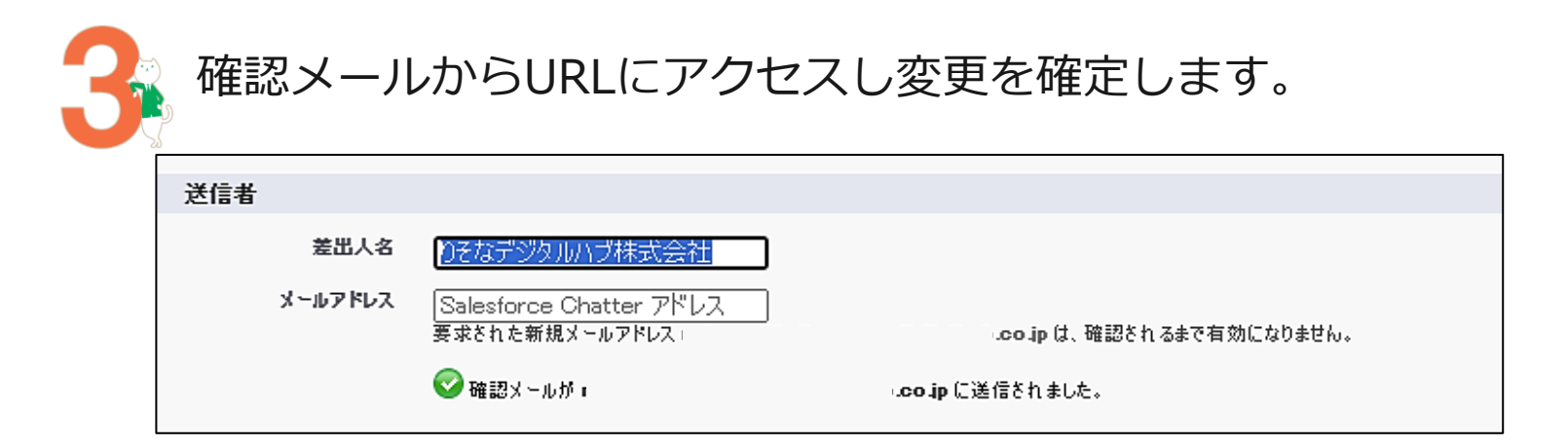

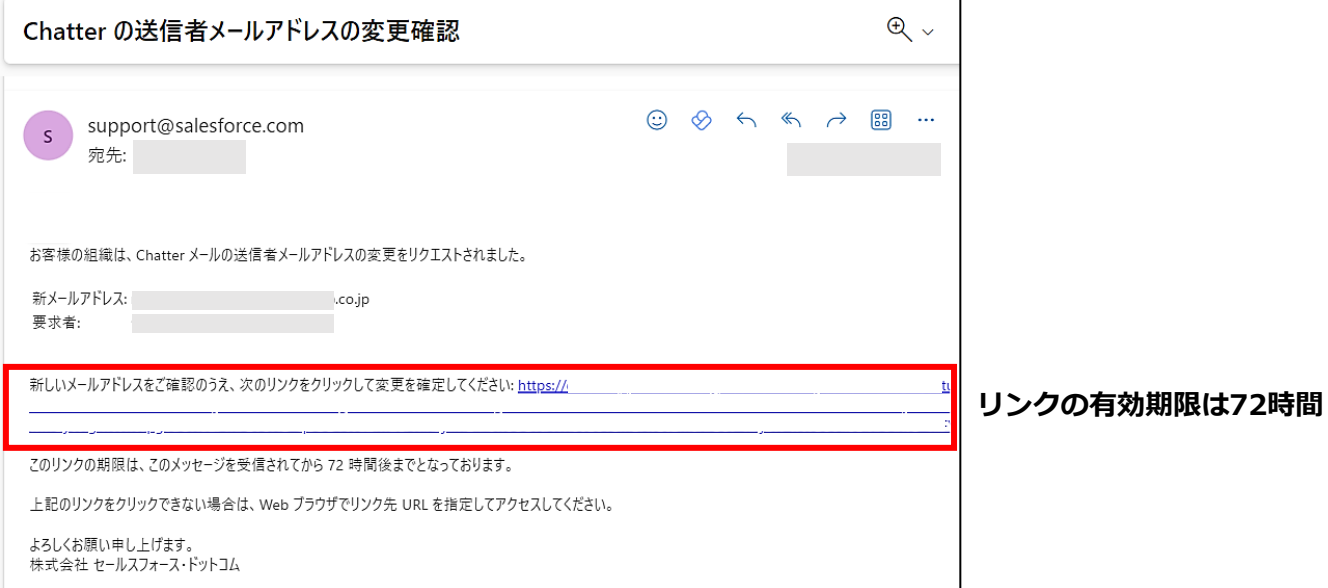

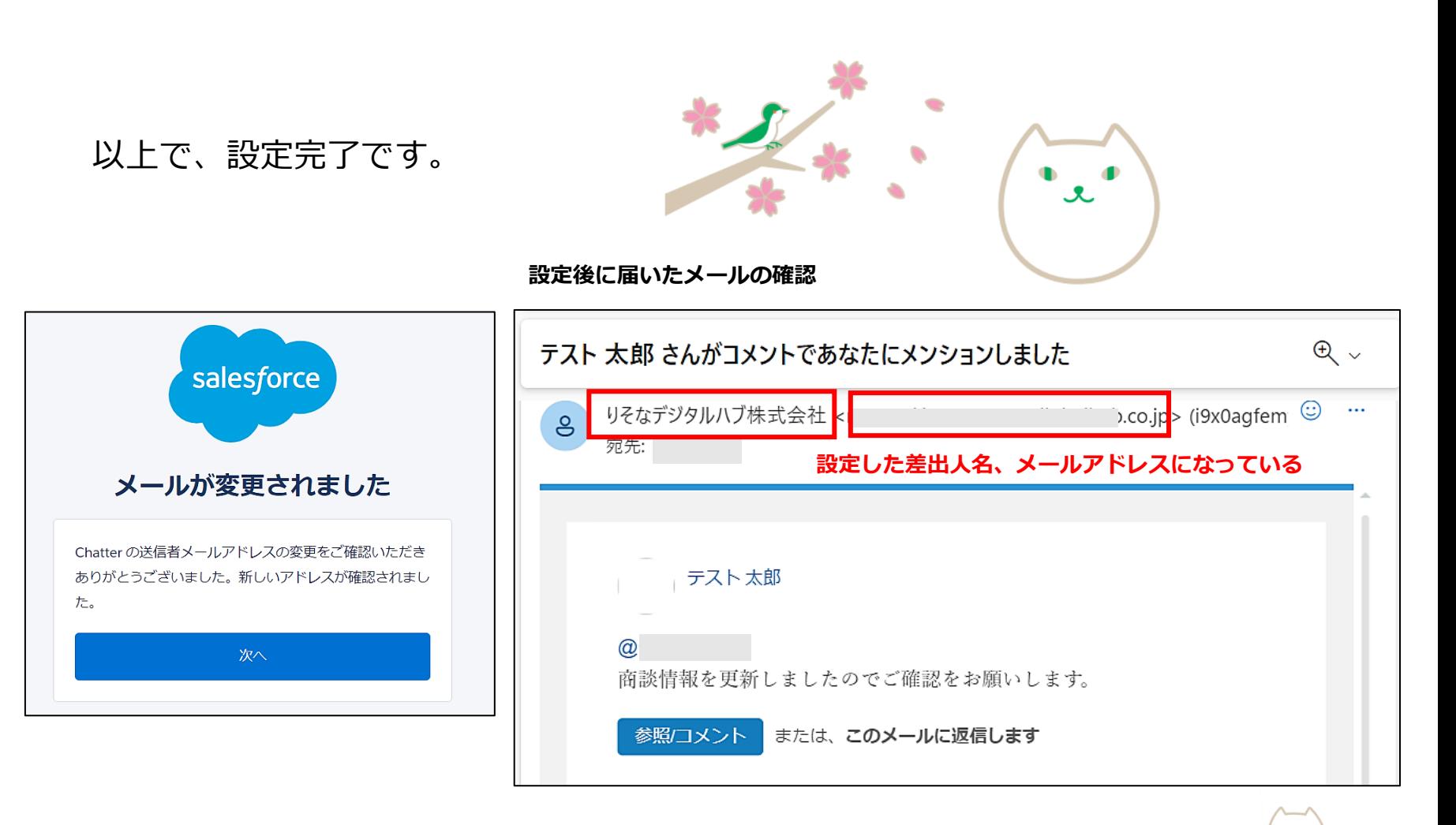

Salesforce環境からのメール通知ですので、 差出人名・メールアドレスは個人名や個人のメールアドレスではなく、 noreply@~ や info@~などのアドレスが良さそうですね。